# **Front End Grid System**

This is a generic listing of common classes that can be used on the front end to manipulate the UI in a basic way via "additional classes" option on widgets.

URL: /style-guide-grid-system

#### Grid System

Using the standard grid system to create layouts. Within a grid-row, the space is split up into columns of various widths.

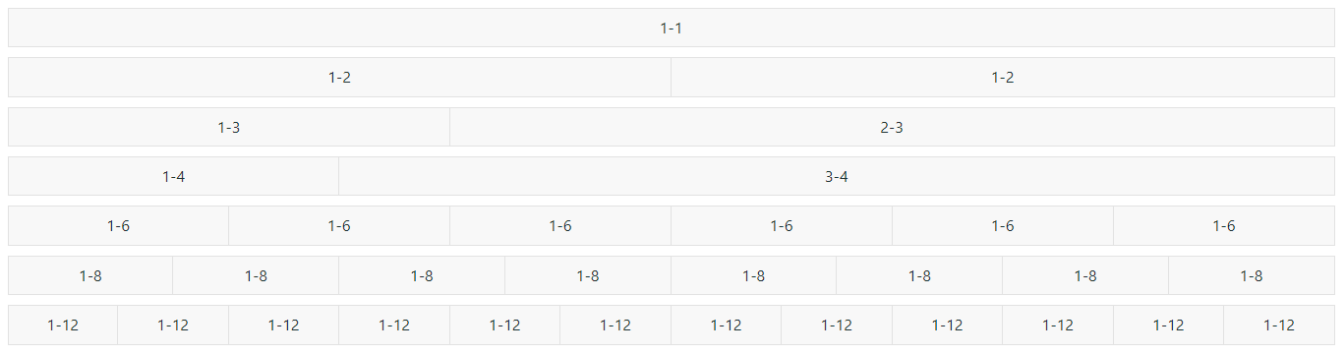

#### 10 Column Width

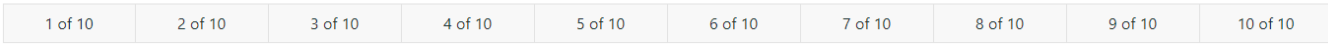

#### 12 Column Width

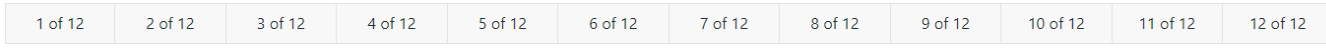

#### Example

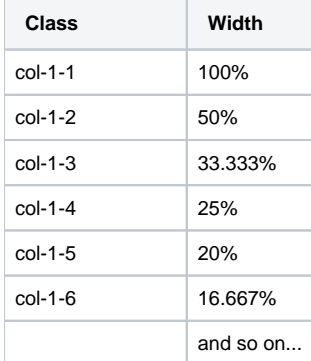

#### Within a row

You can use the class names in combination, for example  $1/3 + 2/3$ , as long as the row essentially adds up to 100% you'll have symmetrical layouts.

Example Grid

#### **Example Grid**

```
<div class="grid">
     <!-- One Column Width -->
     <div class="grid-row">
         <div class="col-1-1"></div>
     </div>
     <!-- Two Column Width -->
     <div class="grid-row">
         <div class="col-1-2"></div>
         <div class="col-1-2"></div>
     </div>
     <!-- Three Column Width -->
     <div class="grid-row">
         <div class="col-1-3"></div>
         <div class="col-2-3"></div>
     </div>
     <!-- Four Column Width -->
     <div class="grid-row">
         <div class="col-1-4"></div>
         <div class="col-3-4"></div>
     </div>
     <!-- Six Column Width -->
     <div class="grid-row">
         <div class="col-1-6"></div>
         <div class="col-1-6"></div>
         <div class="col-1-6"></div>
         <div class="col-1-6"></div>
         <div class="col-1-6"></div>
         <div class="col-1-6"></div>
     </div>
     <!-- Eight Column Width -->
     <div class="grid-row">
         <div class="col-1-8"></div>
         <div class="col-1-8"></div>
         <div class="col-1-8"></div>
         <div class="col-1-8"></div>
         <div class="col-1-8"></div>
         <div class="col-1-8"></div>
         <div class="col-1-8"></div>
         <div class="col-1-8"></div>
     </div>
     <!-- Twelve Column Width -->
     <div class="grid-row">
         <div class="col-1-12"></div>
         <div class="col-1-12"></div>
         <div class="col-1-12"></div>
         <div class="col-1-12"></div>
         <div class="col-1-12"></div>
         <div class="col-1-12"></div>
         <div class="col-1-12"></div>
         <div class="col-1-12"></div>
         <div class="col-1-12"></div>
         <div class="col-1-12"></div>
         <div class="col-1-12"></div>
         <div class="col-1-12"></div>
     </div>
</div>
```
## Related help

- .css variables in your theme see [Using .css variables in Scripts & Styles](https://cvconnect.commercevision.com.au/pages/viewpage.action?pageId=131596811)
- Icon classes see [Icon Library](https://cvconnect.commercevision.com.au/display/KB/Icon+Library)

### **Site Design**

- [Design Guide & FAQs](https://cvconnect.commercevision.com.au/pages/viewpage.action?pageId=131596974)
- [Style Guide Class Colours](https://cvconnect.commercevision.com.au/display/KB/Style+Guide+Class+Colours)
- [Layout Creator](https://cvconnect.commercevision.com.au/display/KB/Layout+Creator)
- [Animation Support](https://cvconnect.commercevision.com.au/display/KB/Animation+Support)
- [Custom Pages](https://cvconnect.commercevision.com.au/display/KB/Custom+Pages)
- [Design UI/UX Additional Classes "Utility Classes"](https://cvconnect.commercevision.com.au/pages/viewpage.action?pageId=132677889)
- [Favicon Update](https://cvconnect.commercevision.com.au/display/KB/Favicon+Update)
- [Edit custom widgets from the template page](https://cvconnect.commercevision.com.au/display/KB/Edit+custom+widgets+from+the+template+page)
- [Best Image Sizes for Zone](https://cvconnect.commercevision.com.au/display/KB/Best+Image+Sizes+for+Zone)
- [Image Optimisation](https://cvconnect.commercevision.com.au/display/KB/Image+Optimisation)
- [Default Fonts](https://cvconnect.commercevision.com.au/display/KB/Default+Fonts)
- [Background Colours for Custom Page Layouts](https://cvconnect.commercevision.com.au/display/KB/Background+Colours+for+Custom+Page+Layouts) [Disable large image optimisation](https://cvconnect.commercevision.com.au/display/KB/Disable+large+image+optimisation)
- [Slider Banners](https://cvconnect.commercevision.com.au/display/KB/Slider+Banners)
- [Device indicators for Banners](https://cvconnect.commercevision.com.au/display/KB/Device+indicators+for+Banners)